RUHRSCHIFFFAHRT **FAQ – deutsch**

## **Regeln**

### **5.3 Schulden**

**Ergänzung zum "seltenen Fall":** Hat ein Spieler *in der letzten Spielrunde* bereits alle 10 Lagerhäuser verbaut und *muss* erneut Schulden machen, bekommt er 2 Thaler, verliert aber sofort 2 Siegpunkte. **Anmerkung:** Theoretisch kann es passieren, dass ein Spieler in der letzten Spielrunde weder Geld noch Lagerhäuser hat und treideln *muss*.

### **6.2 Wasserstand und Nachfrage**

**Ergänzung zum sehr seltenen Fall:** Befindet sich nur ein Marker im Beutel und die Spieler können oder wollen keine Schleuse bauen (somit kommen keine neuen Marker in den Beutel), entfällt Phase 2 (das Ziehen des Nachfragemarkers) solange, bis wieder mindestens zwei Marker im Beutel sind.

Wird auf einem Stadt‐ oder Kleinindustrie‐Feld ein Kohlewürfel abgeliefert, auf dem sich 1 oder 2 Thaler befinden, bekommt der abliefernde Spieler diese sofort und legt sie auf die Vermögensleiste seines Spielertableaus.

### **6.5.2 Fortschrittsplättchen**

#### Lagerhaus (für 2 Thaler)

Ein Lagerhaus kann nur im Kohlelager (Hinterland), Ruhrort, Kettwig, Werden, Steele, Hattingen, Blankenstein oder Witten für 2 Thaler gebaut werden, wenn der Spieler die Berechtigung (= schwarzer Marker) dazu besitzt.

1

### **Tipp zur Bestimmung der Zugreihenfolge**

In Phase 3 ist der Spieler am Zug, der noch keinen Kohlewürfel besitzt und am weitesten flussaufwärts steht.

In Phase 4 haben Spieler ohne Kohlewürfel bereits geliefert; der Spieler weiter flussaufwärts mit Kohlewürfel ist nun am Zug.

# **Spielplan**

**Übersicht der Stadtwappen in Farbe (auf dem Plan von links nach rechts)**

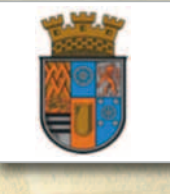

**Mülheim**

**Kettwig**

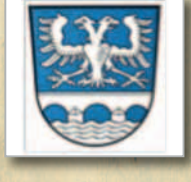

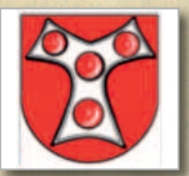

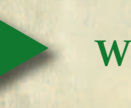

**Werden**

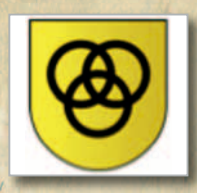

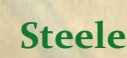

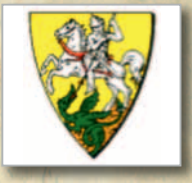

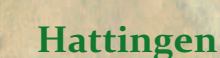

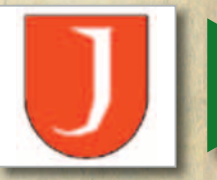

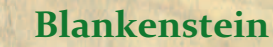

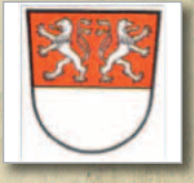

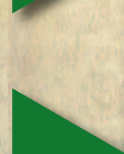

2

**Witten**

Das Lotsensymbol bei **Blankenstein** kann ignoriert werden. **Anmerkung:** Blankenstein befindet sich in einer schwierigeren Transportsituation – dies könnte für den Bau eines Lagerhauses bedeutsam sein.

## **Varianten**

### **2.3.6 Die Hindernis‐/Nachfrage‐Marker**

Es werden bei Spielbeginn 5 zufällige Nachfragemarker und 1 zufälliger Hoch/Nied‐ rigwassermarker in den Beutel gelegt. Die restlichen 14 Marker werden auf dem Spielplan platziert.

Wird nur mit 18 Markern gespielt, werden zu Beginn 3 zufällige Nachfrage- und 1 zufälliger Hoch/Niedrigwassermarker in den Beutel gelegt. Die restlichen 14 gelangen auf dem Spielplan.

### **2.3.8 Ländermarker**

Variante für "Planer": Die Ländermarker werden zu Spielbeginn offen auf die Flaggenfelder gelegt.

# **Übersichten**

### **Spielrundenablauf**

- **1. Historisches Ereignis ausführen und Flagge drehen**
- **2. Wasserstand oder Nachfrage bestimmen**
- **3. Startplatz und Sonderoption wählen**
- **4. Bewegung und Kohleverkauf**
- **5. Fortschritte erhalten**
- **6. Kaufen, Exportlager umsetzen & Schulden zurückzahlen**
- **7. Exportsiegpunkte vergeben & Rundenanzeiger versetzen**

# **Siegpunkte**

**Bau einer Schleuse:** 2 (Essener Gebiete) bzw. 3 (Grafschaft Mark) Siegpunkte **Lagerhaus in einer Stadt:** 2 Siegpunkte **Lagerhaus im Ruhrort Hafen:** 2 Siegpunkte plus variable Exportsiegpunkte (Phase 7; Runden 4‐11). **Lagerhaus in einem Kohlenlager:** 2 Siegpunkte eventuell 1 Siegpunkt in Runde 6 & 10 (Phase 1)

3

### **Bonuspunkte bei der Schlusswertung**

**Lagerhäuser in allen drei Essener Städten (Kettwig, Werden, Steele):** 1 Siegpunkt

**Lagerhäuser in allen drei märkischen Städten (Hattingen, Blankenstein, Witten):** 1 Siegpunkt

### **Lagerhäuser in allen drei Essener Städten, allen drei märkischen Städten und Mülheim:**

3 Siegpunkte. **Achtung:** Diese 3 Punkte sind mit den Punkten für Essener und märkische Lagerhäuser kumulativ!

**Mindestens 1 Lagerhaus in allen 4 Kohlenlagern:**

2 Siegpunkte

**Einfache Mehrheit an Lagerhäusern in einem Kohlenlager (Herrschaft Broich, Reichsabtei Werden, Reichsstift Essen, Grafschaft Mark):** je 1 Siegpunkt

## **Fortschrittsplättchen Bürgermeister:**

pro Thaler im Vermögen 1 Siegpunkt. Dies ist nur möglich, wenn der Spieler keine Schulden hat.

**Fortschrittsplättchen Gasthaus:** entweder 3 Thaler *oder* 2 Siegpunkte nehmen. Etwaige Schulden des Spielers spielen hier keine Rolle!

#### **Fortschrittsplättchen Ruhrtalbahn:**

jedes eigene Lagerhaus in einer Stadt (nicht Hafen Ruhrort): 1 Siegpunkt.

### **Fortschrittsplättchen Ruhraake:**

2 Siegpunkte; befindet sich das Schiff des Spielers im Hafen Ruhrort, 4 Siegpunkte. **Wichtig:** Für jedes Lagerhaus auf einem Schuldenfeld muss der betroffene Spieler je 2 Siegpunkte abziehen.

### **Baukosten der schwarzen Fortschrittsmarker**

**Schleuse: Runde 2‐4:** 2 Thaler; Runde 5+: 3 Thaler **Essener Lagerhaus:** 3 bis 5 Thaler **Märkisches Lagerhaus:** 3 bis 5 Thaler **Kohlenlager:** 2 oder 3 Thaler **Ruhrort:** 3 bis 5 Thaler

4